## 操作マニュアル概要 操作マニュアル概要

- はじめに
	- マニュアルの見方

業務の流れを確認します。

第1章では入札前/入札以降の共通操作、第2章~第6章では入札前の操作、第7章~第13章 では入札以降の操作について説明しております。 各入札方式での業務の流れを(1) ~ (2)のフロー図で示します。それぞれの業務に記述してあ る章を参照下さい。

(1)一般競争入札/一般競争入札(実績申告型)

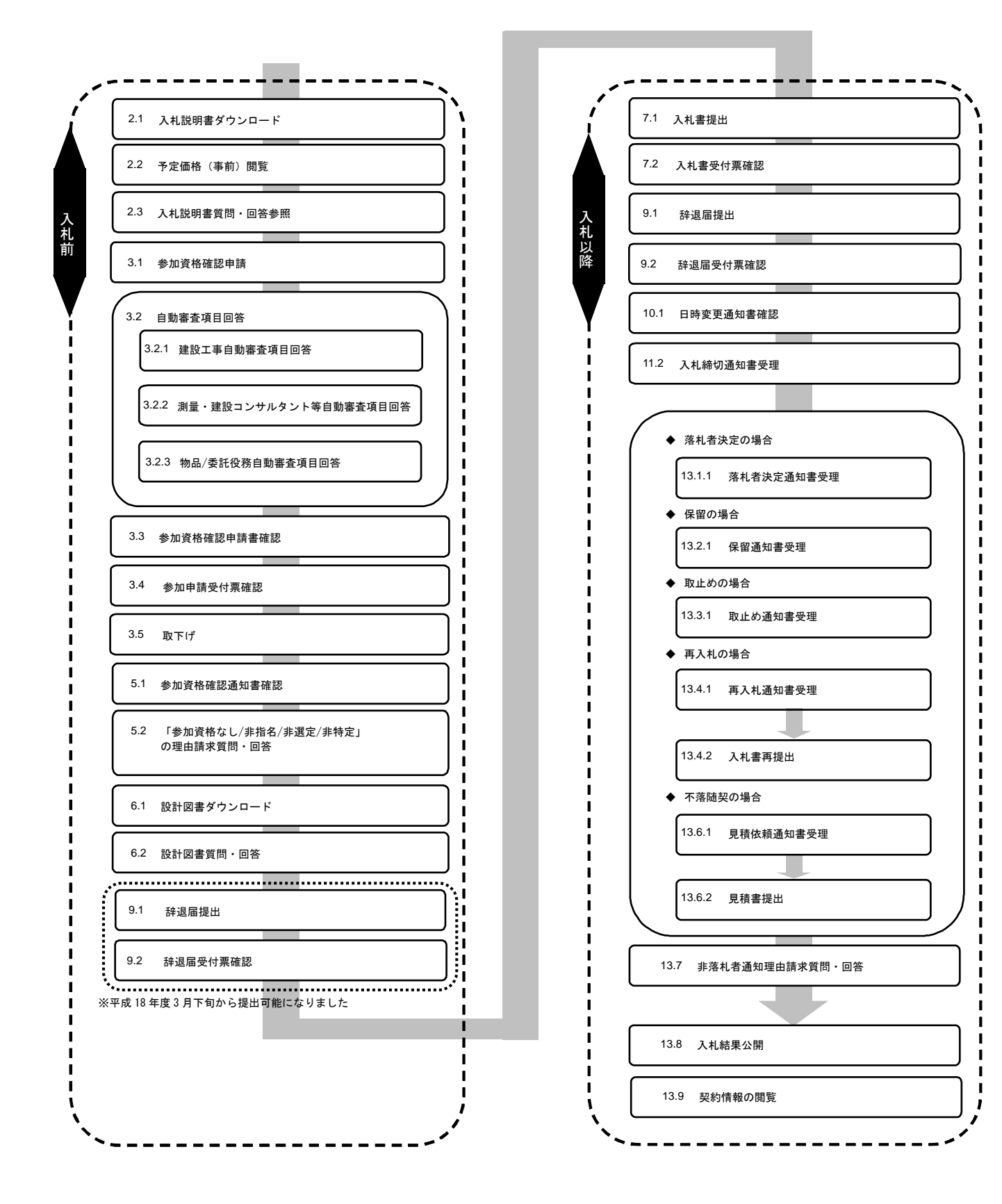

(2)随意契約

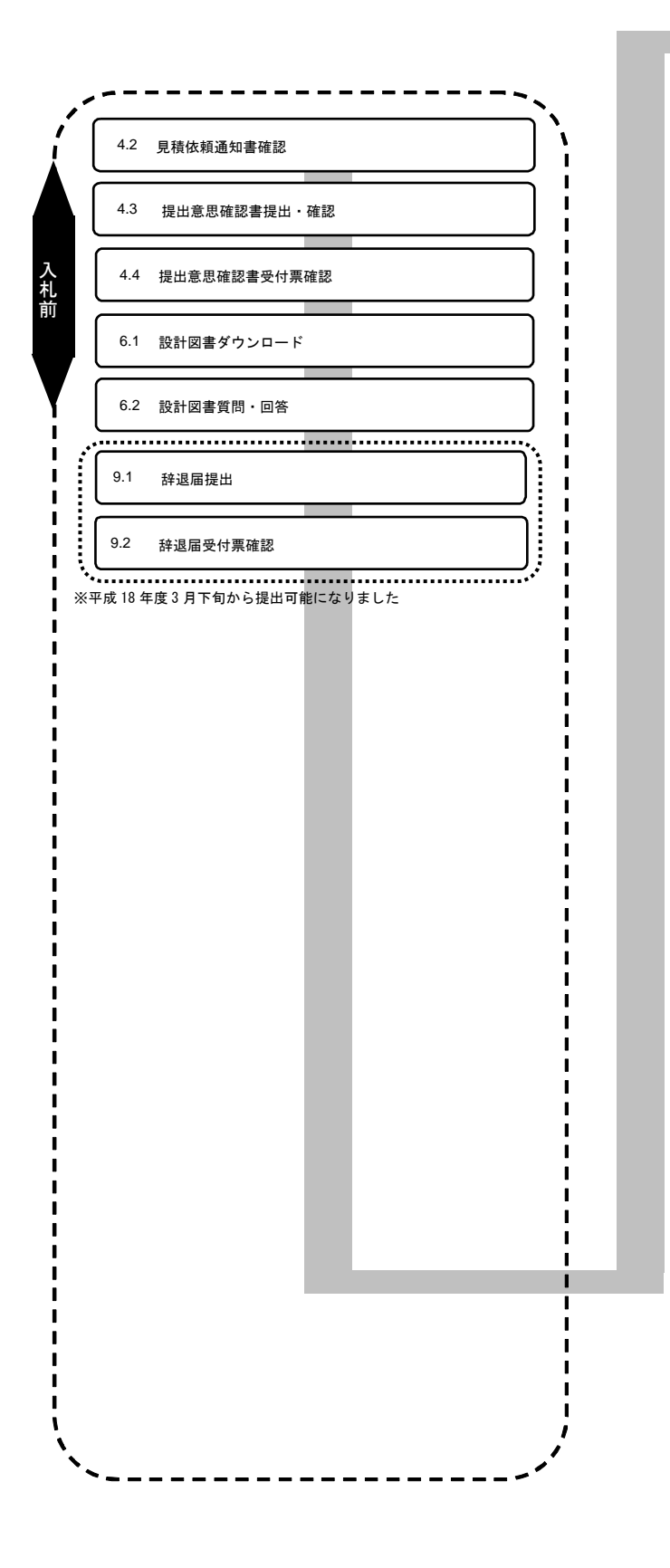

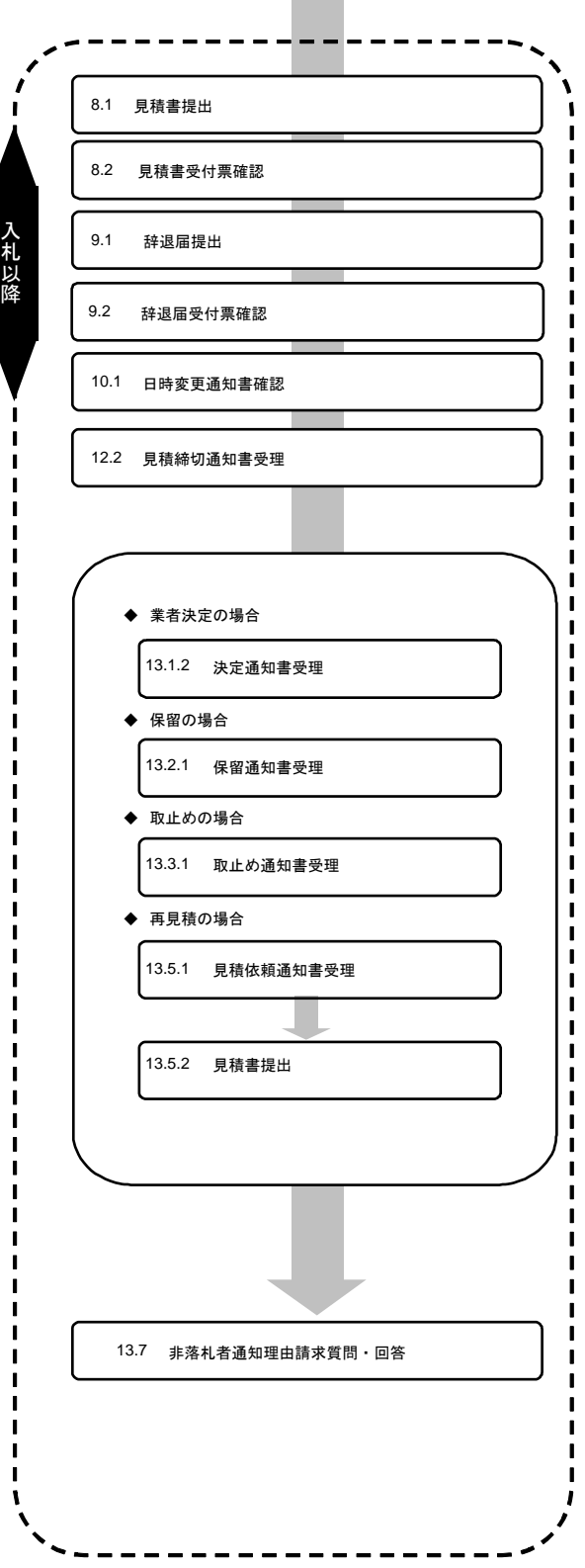